# Follow Up GP Extension Standard Clock and Reset SC Standard

Joachim Geishauser, NXP Semiconductors

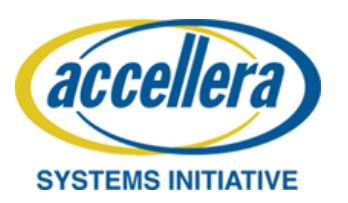

© Accellera Systems Initiative

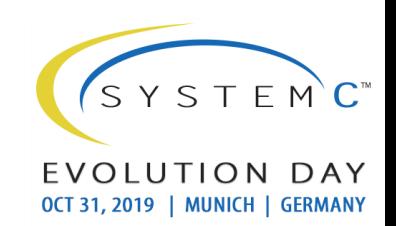

### Presentation Copyright Permission

– A non-exclusive, irrevocable, royalty-free copyright permission is granted by **NXP** to use this material in developing all future revisions and editions of the resulting draft and approved Accellera Systems Initiative **SystemC** standard, and in derivative works based on this standard.

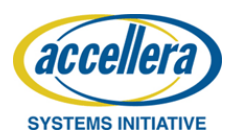

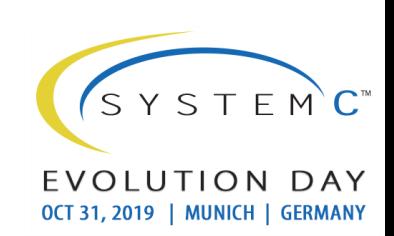

# Agenda

- Introduction
- GP extension follow up
- Proposals
	- Standard testbench clock interface
	- Standard testbench reset interface
- Discussion

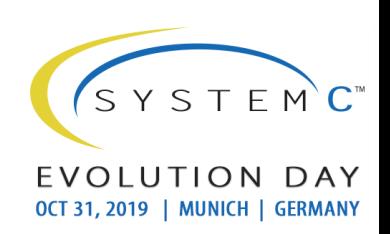

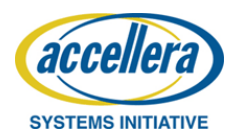

# Introduction - Background

Problem: Interoperability between components and used generic payload

#### Testbench Infrastructure Overview

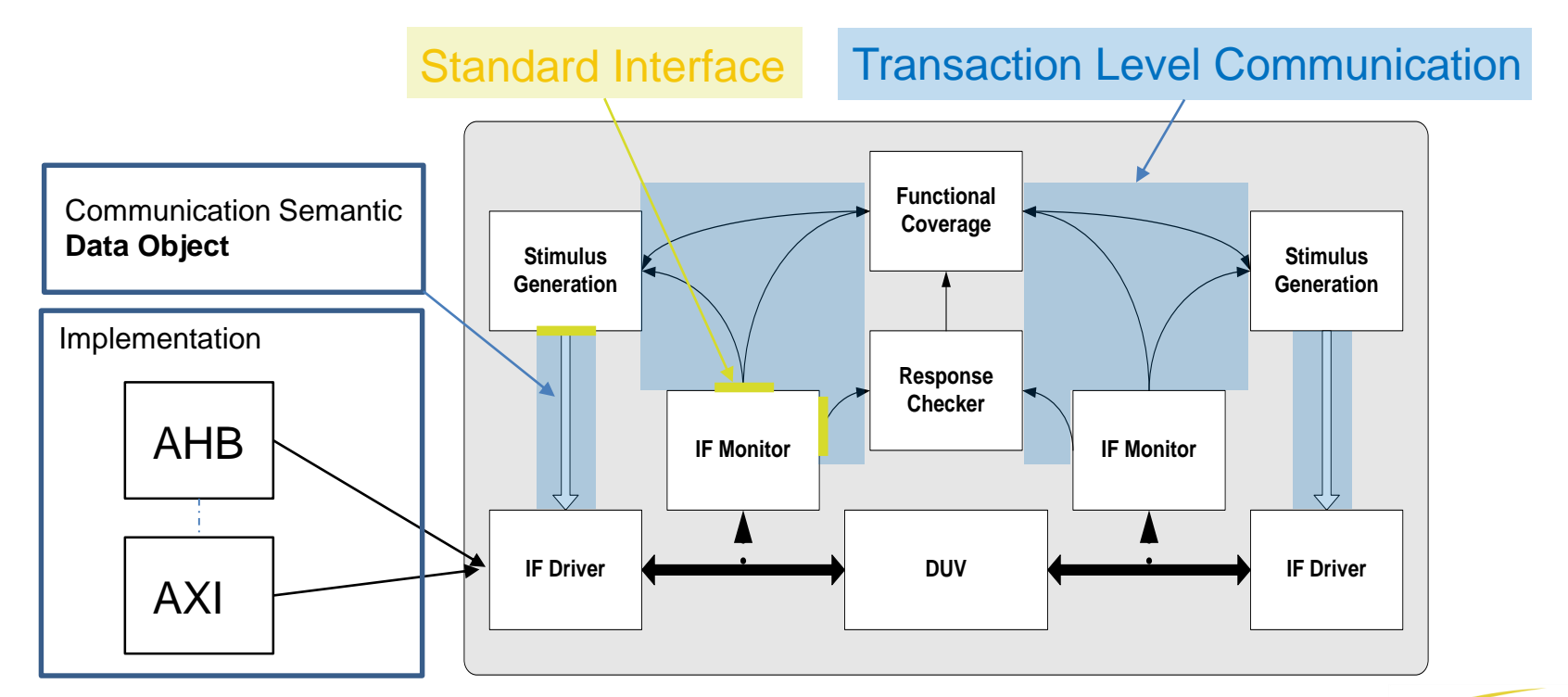

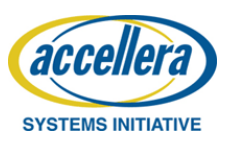

 $SYSTFMC^*$ 

O N

OCT 31, 2019 | MUNICH | GERMANY

DAY

# Introduction – Data Object

Bus Master

#### Data object content was defined by

- Register Properties
	- Register Address
	- Register Size
	- Register Mode Properties

#### Mode examples

- User
- **Supervisor**
- Debug
- **Test**

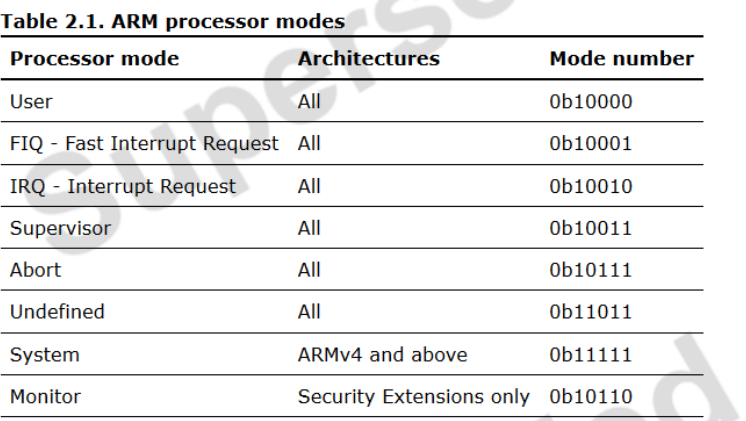

Design Register

http://infocenter.arm.com/help/index.jsp?topic=/com.arm.doc.dui0204j/Chdddhea.html

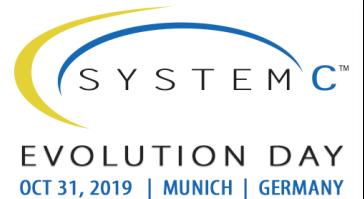

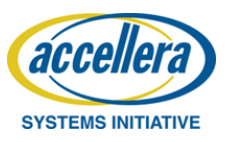

### Proposal "Mode" Support

#### Example of custom extension that should be added to the standard.

```
class nxp acc extension extends uvm tlm extension # (nxp acc extension);
    typedef enum { USER = 1, SUPERVISOR = 2, TEST = 4, DEBUG = 8 } access mode type e;
    rand bit [31:0] access mode = USER;
    rand bit [15:0] master id = 'h0;
…
    function new(string name="nxp acc extension");
        super.new(name);
    endfunction: new
   constraint mode_constraint {
     access mode inside {USER , SUPERVISOR , USER | TEST , USER | DEBUG ,
                  USER | TEST | DEBUG , SUPERVISOR | TEST ,
                  SUPERVISOR | DEBUG , SUPERVISOR | TEST | DEBUG } ;
  }
```
endclass : nxp acc extension

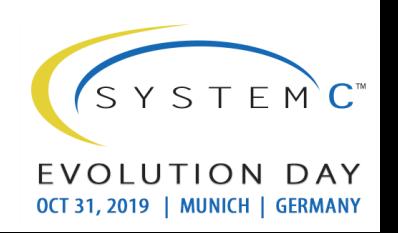

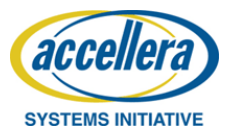

# Introduction - Background

Problem: Interoperability between components using clock

#### Testbench Infrastructure Overview

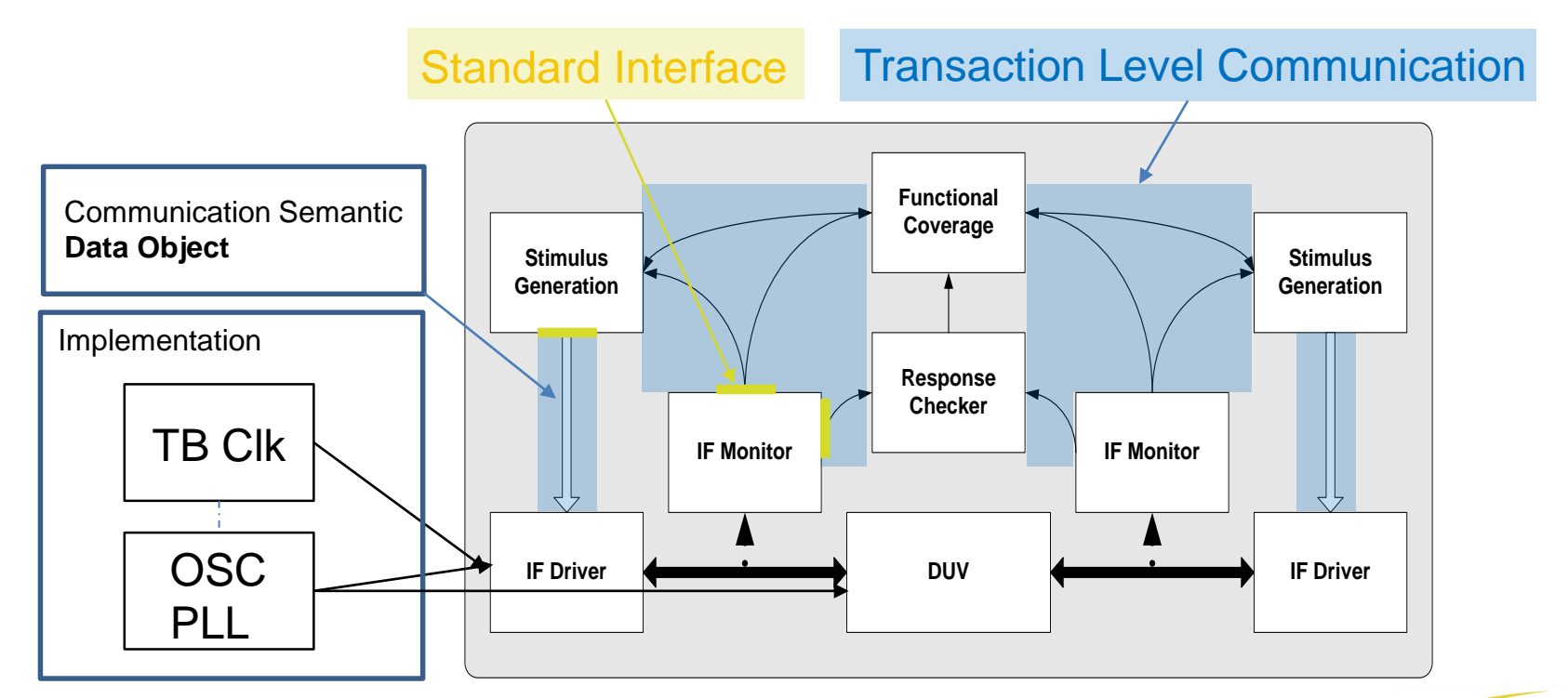

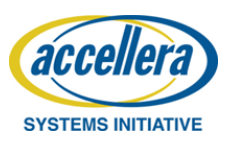

 $S Y S T F M C^*$ 

O N

OCT 31, 2019 | MUNICH | GERMANY

DAY

### Proposal "Clock"

#### Example definition of clock transaction in the testbench.

```
class abs clk seq item extends uvm sequence item;
    `uvm_object_utils(abs_clk_seq_item)
  typedef enum {NS=-9, US=-6, PS=-12, UNDEF=10} Timeunit T;
  Timeunit T m time unit;
  // Value the clk started with
  rand bit m start value;
  // Delay of cmd transmition to ongoing clock
  rand bit[31:0] m_initial delay;
  // The desired high time
  rand bit[31:0] m high time;
  // The desired low time
  rand bit[31:0] m low time;
  // Jitter of the clock signal
  rand bit[31:0] m_jitter;
```
endclass : abs clk seq item

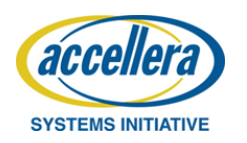

…

© Accellera Systems Initiative 8 **GP** Generic Payload

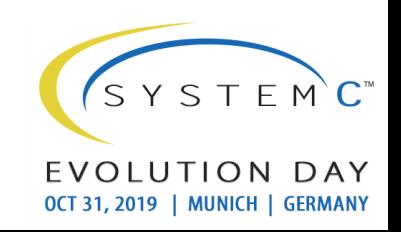

### Proposal "Clock"

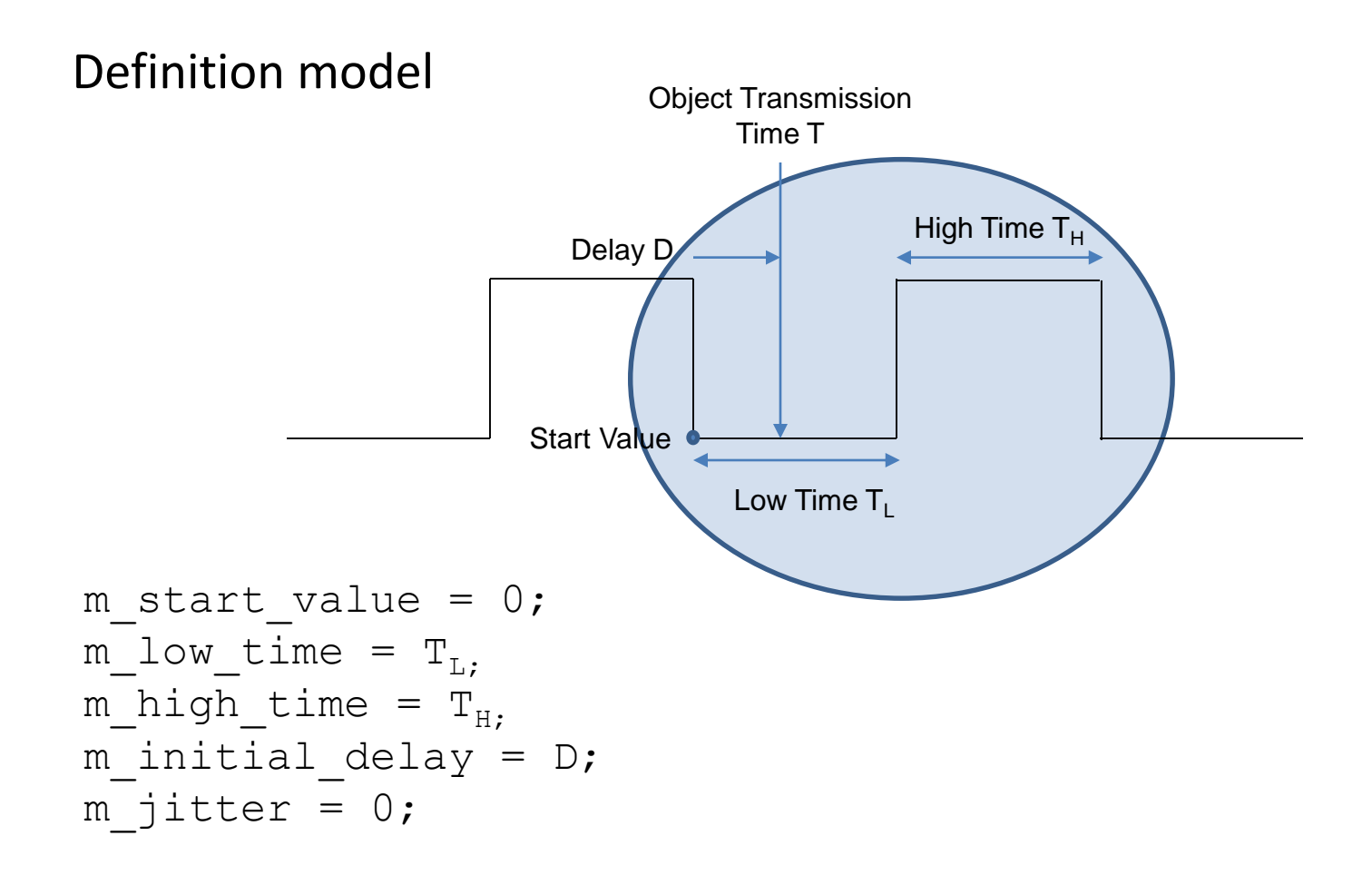

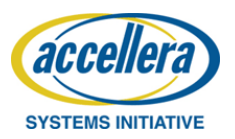

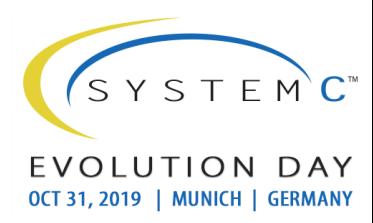

# Introduction - Background

Problem: Interoperability between components using reset

#### Testbench Infrastructure Overview

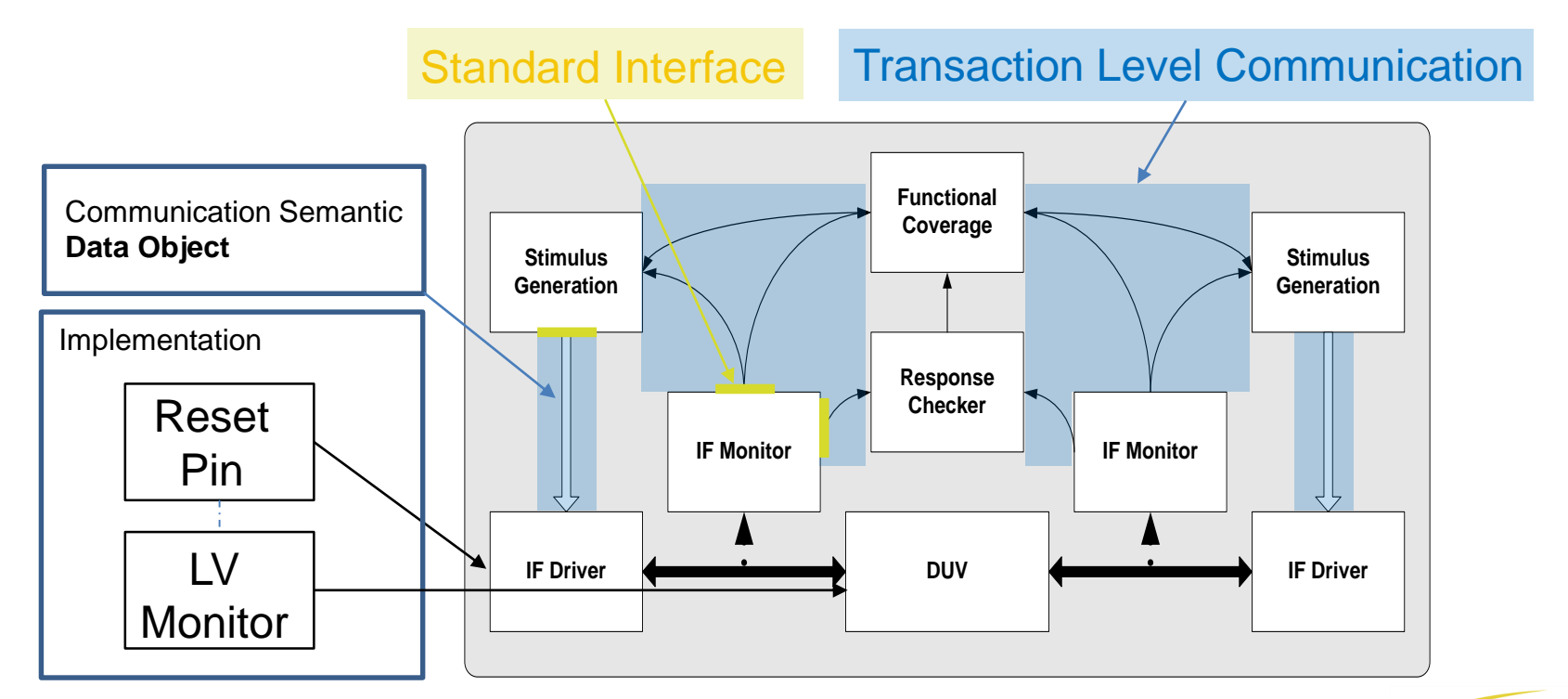

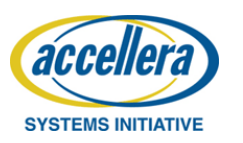

 $S Y S T F M C^*$ 

O N

OCT 31, 2019 | MUNICH | GERMANY

DAY

### Proposal "Reset"

#### Example definition of reset transaction in testbench.

```
class abs reset seq item extends uvm sequence item;
   `uvm_object_utils(abs_reset_seq_item)
  //### Public Properties
  /*! Commands */typedef enum { ASSERT WITH DELAY = 1, /*!< Assert with delay */
                DEASSERT WITH DELAY = 2 /*!< Deassert with delay */} abs reset cmd t;
  typedef enum { POR=1, HARD RESET=2, SOFT RESET = 4 } reset type t;
  rand bit [15:0] m cmd; /*! Reset command */
  rand bit [15:0] m_reset_type; /*! Reset type */
  rand int \frac{1}{m}\text{delay\_cycles}; /*! Delay cycles */
  int m duration; \frac{1}{1 + 1} Duration of reset */
  int m reset domain /*! Reset domain identifier */
…
endclass : abs reset seq item
```
reset type t is coded one hot for bit 0-2. Reusable register property will use these base definitions. Detailed reset types like low power reset, watch dog reset can be coded in upper bits.

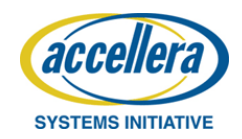

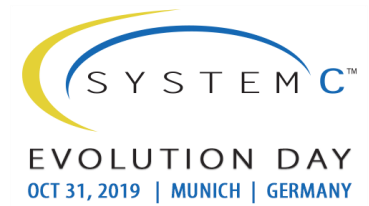

#### Proposal "Reset"

#### Definition model

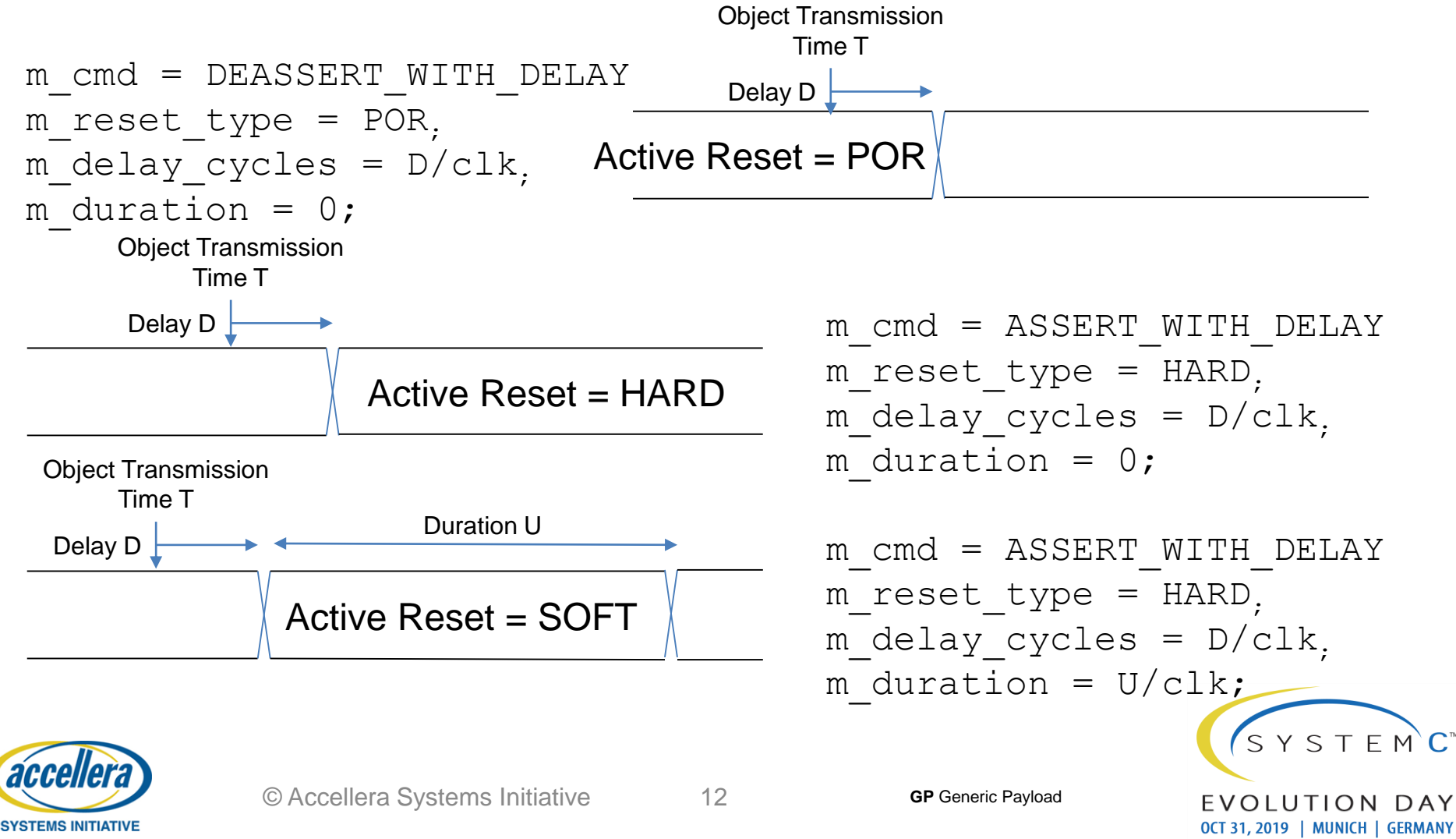

#### Discussion

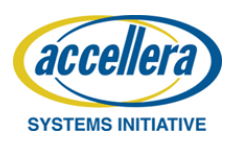

© Accellera Systems Initiative 13

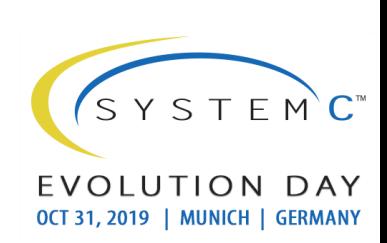